## <span id="page-0-0"></span>**\_download**

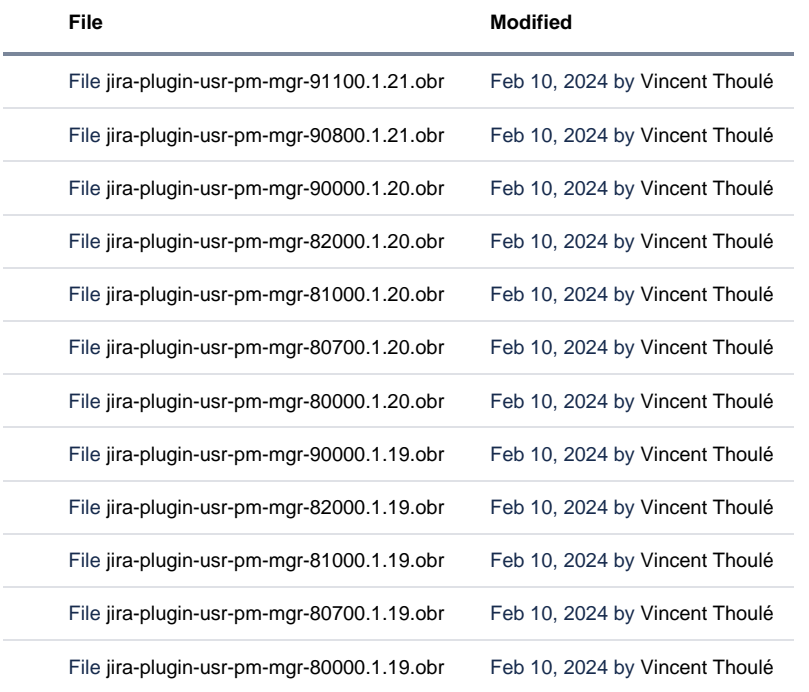

[Download All](https://doc.alkaes.fr/pages/downloadallattachments.action?pageId=52953114)